## МИНИСТЕРСТВО НАУКИ И ВЫСШЕГО ОБРАЗОВАНИЯ РОССИЙСКОЙ ФЕДЕРАЦИИ

Федеральное государственное автономное образовательное учреждение высшего образования «САНКТ–ПЕТЕРБУРГСКИЙ ГОСУДАРСТВЕННЫЙ УНИВЕРСИТЕТ АЭРОКОСМИЧЕСКОГО ПРИБОРОСТРОЕНИЯ»

Кафедра №2

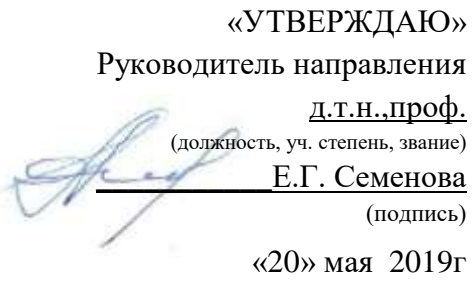

## РАБОЧАЯ ПРОГРАММА ДИСЦИПЛИНЫ

«Инженерная и компьютерная графика» (Название дисциплины)

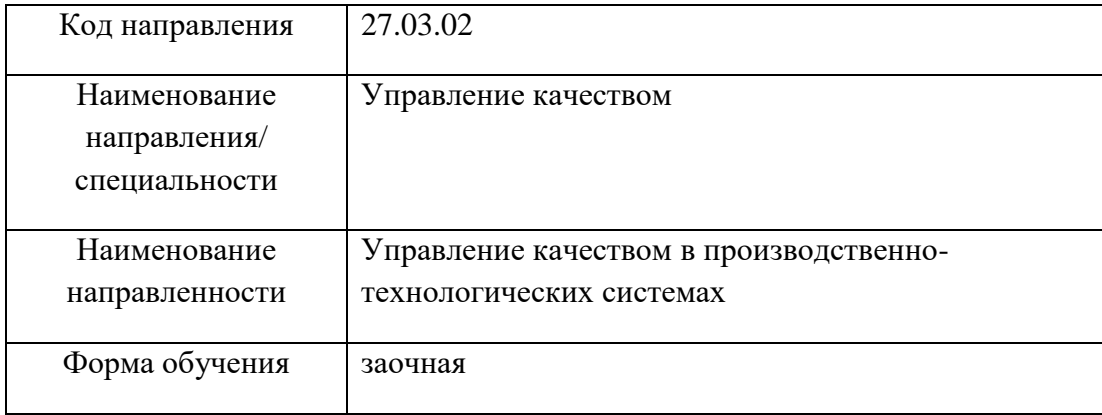

Санкт-Петербург 2019г.

Лист согласования рабочей программы дисциплины

Программу составил(а) доц.,к.т.н.,доц А.Г.Федоренко

должность, уч. степень, звание подпись, дата инициалы, фамилия

Программа одобрена на заседании кафедры № 2 «07»\_05\_\_2019 г, протокол № 10/18-19

Заведующий кафедрой № 2

должность, уч. степень, звание подпись, дата инициалы, фамилия

д.ф.-м.н.,проф. \_\_\_\_\_\_\_\_\_\_\_ В.Г. Фарафонов

Ответственный за ОП 27.03.02(01)

должность, уч. степень, звание подпись, дата инициалы, фамилия

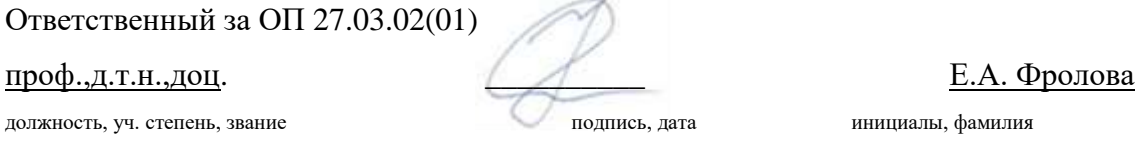

Заместитель директора института (декана факультета) № ФПТИ по методической работе

доц.,к.т.н.,доц. В.А. Голубков

должность, уч. степень, звание подпись, дата инициалы, фамилия

#### **Аннотация**

Дисциплина «Инженерная и компьютерная графика» входит в вариативную часть образовательной программы подготовки обучающихся по направлению 27.03.02 «Управление качеством» направленность «Управление качеством в производственнотехнологических системах». Дисциплина реализуется кафедрой №2.

Дисциплина нацелена на формирование у выпускника

общепрофессиональных компетенций:

ОПК-4 «способность использовать основные прикладные программные средства и информационные технологии, применяемые в сфере профессиональной деятельности»;

профессиональных компетенций:

ПК-21 «способность применять знание принципов и методов разработки и правил применения нормативно-технической документации по обеспечению качества процессов, продукции и услуг».

Содержание дисциплины охватывает круг вопросов, связанных с развитием пространственного представления студента; стимулирования его воображения; обучением студентов правилам выполнения и оформления графической и текстовой конструкторской документации в соответствии с основными положениями стандартов ЕСКД.

Преподавание дисциплины предусматривает следующие формы организации учебного процесса: лекции, практические занятия, лабораторные работы, самостоятельная работа студента, консультации.

Программой дисциплины предусмотрены следующие виды контроля: текущий контроль успеваемости, промежуточная аттестация в форме зачета.

Общая трудоемкость освоения дисциплины составляет 3 зачетных единицы, 108 часов.

Язык обучения по дисциплине «русский».

#### **1. Перечень планируемых результатов обучения по дисциплине**

#### **1.1. Цели преподавания дисциплины**

Дисциплина «Инженерная и компьютерная графика» является обучение студентов правилам выполнения и оформления графической и текстовой конструкторской документации в соответствии с основными положениями стандартов ЕСКД , развитие пространственного воображения , логического мышления , навыков проекционного и объемного проектирования , компьютерного моделирования.

#### **1.2. Перечень планируемых результатов обучения по дисциплине, соотнесенных с планируемыми результатами освоения ОП**

В результате освоения дисциплины обучающийся должен обладать следующими компетенциями:

ОПК-4 «способность использовать основные прикладные программные средства и информационные технологии, применяемые в сфере профессиональной деятельности»:

знать - физические основы измерений и их использования в графических работах; уметь - использовать навыки выполнения чертежей в электронном виде в научноисследовательской работе;

владеть навыками - выполнения рабочих чертежей объектов с натуры и по сборочным чертежам изделий;

иметь опыт деятельности - практического использования условных изображений объектов, регламентируемых стандартами ЕСКД .

ПК-21 «способность применять знание принципов и методов разработки и правил применения нормативно-технической документации по обеспечению качества процессов, продукции и услуг»:

знать - методы и правила построения изображений пространственных объектов и их проекций;

уметь - создавать конструкторскую документацию с использованием компьютерных графических и текстовых редакторов;

владеть навыками - выполнения рабочих чертежей объектов с натуры и по сборочным чертежам изделий;

иметь опыт деятельности - практического использования условных изображений объектов, регламентируемых стандартами ЕСКД

#### **2. Место дисциплины в структуре ОП**

Знания, полученные при изучении материала данной дисциплины, имеют как самостоятельное значение, так и используются при изучении других дисциплин:

- Автоматизированные производственные системы
- Технические средства в среде контроля и диагностики
- Механика

#### **3. Объем дисциплины в ЗЕ/академ. час**

Данные об общем объеме дисциплины, трудоемкости отдельных видов учебной работы по дисциплине (и распределение этой трудоемкости по семестрам) представлены в таблице 1

Таблица 1 – Объем и трудоемкость дисциплины

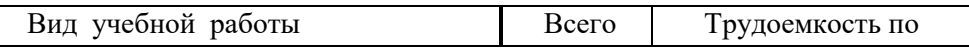

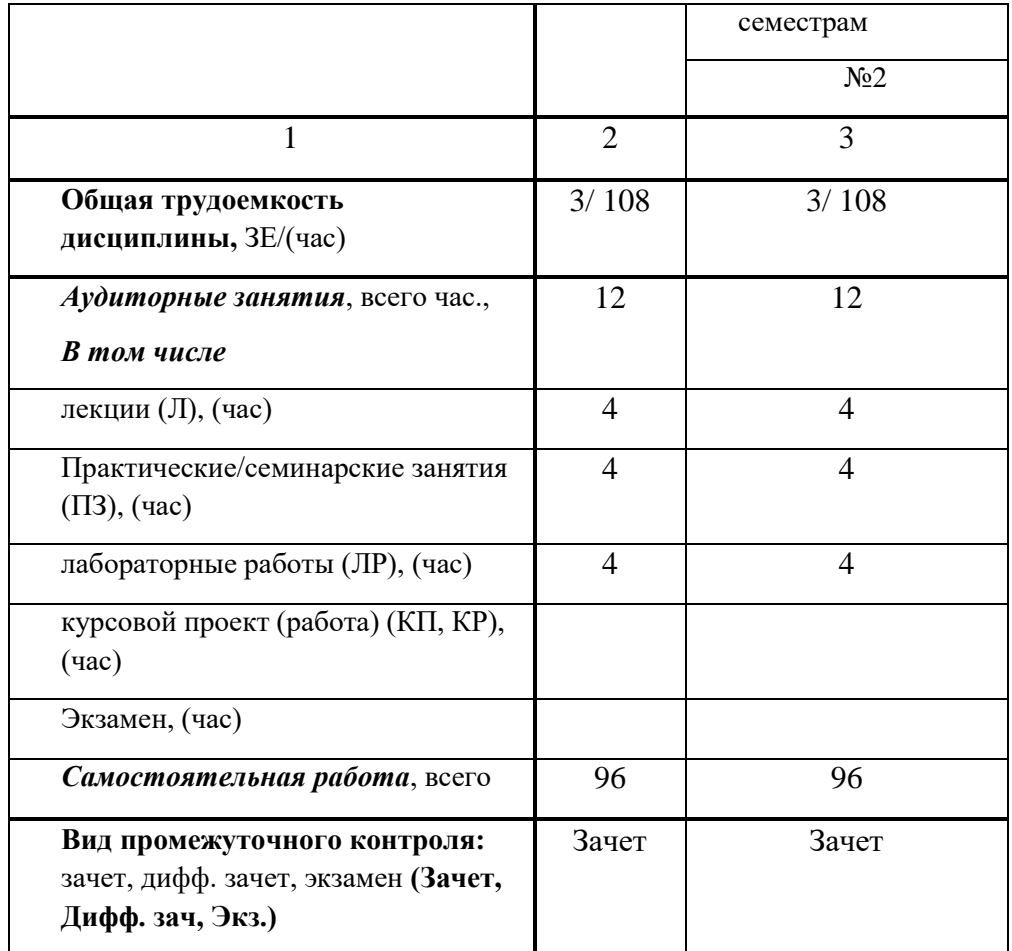

#### **4. Содержание дисциплины 4.1. Распределение трудоемкости дисциплины по разделам и видам занятий**

Разделы и темы дисциплины и их трудоемкость приведены в таблице 2.

Таблица 2. – Разделы, темы дисциплины и их трудоемкость

| Разделы, темы дисциплины           | Лекции         | $\Pi$ 3 $(C$ 3 $)$ | ЛР             | ΚП          | <b>CPC</b>  |
|------------------------------------|----------------|--------------------|----------------|-------------|-------------|
|                                    | (час)          | $($ час $)$        | $($ час $)$    | $($ час $)$ | $($ час $)$ |
| Семестр 2                          |                |                    |                |             |             |
| Раздел 1. Начертательная геометрия | $\overline{2}$ |                    | $\overline{4}$ |             | 30          |
| Тема 1.1. Методы проецирования.    |                |                    |                |             |             |
| Тема 1.2. Комплексный чертеж       |                |                    |                |             |             |
| Монжа                              |                |                    |                |             |             |
| Тема 1.3 Проецирование прямого     |                |                    |                |             |             |
| угла.                              |                |                    |                |             |             |
| Тема 1.4. Преобразование           |                |                    |                |             |             |
| комплексного чертежа               |                |                    |                |             |             |
| Тема 1.5. Пересечение              |                |                    |                |             |             |
| геометрических фигур.              |                |                    |                |             |             |
| Тема 1.6. Развертывание            |                |                    |                |             |             |
| поверхностей.                      |                |                    |                |             |             |
| Тема 1.7. Аксонометрические        |                |                    |                |             |             |
| проекции.                          |                |                    |                |             |             |
| Раздел 2. Инженерная графика       |                | $\overline{2}$     |                |             | 30          |
| Тема 2.1. Основы проекционного     |                |                    |                |             |             |
| черчения.                          |                |                    |                |             |             |

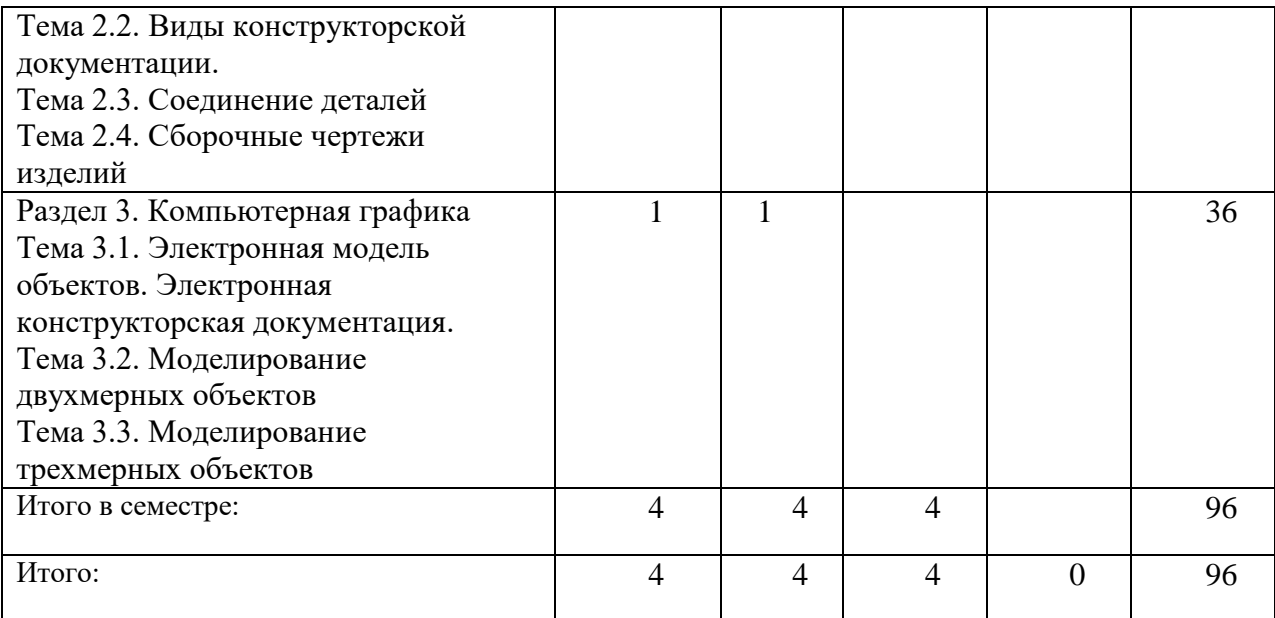

### **4.2. Содержание разделов и тем лекционных занятий**

Содержание разделов и тем лекционных занятий приведено в таблице 3.

Таблица 3 - Содержание разделов и тем лекционных занятий

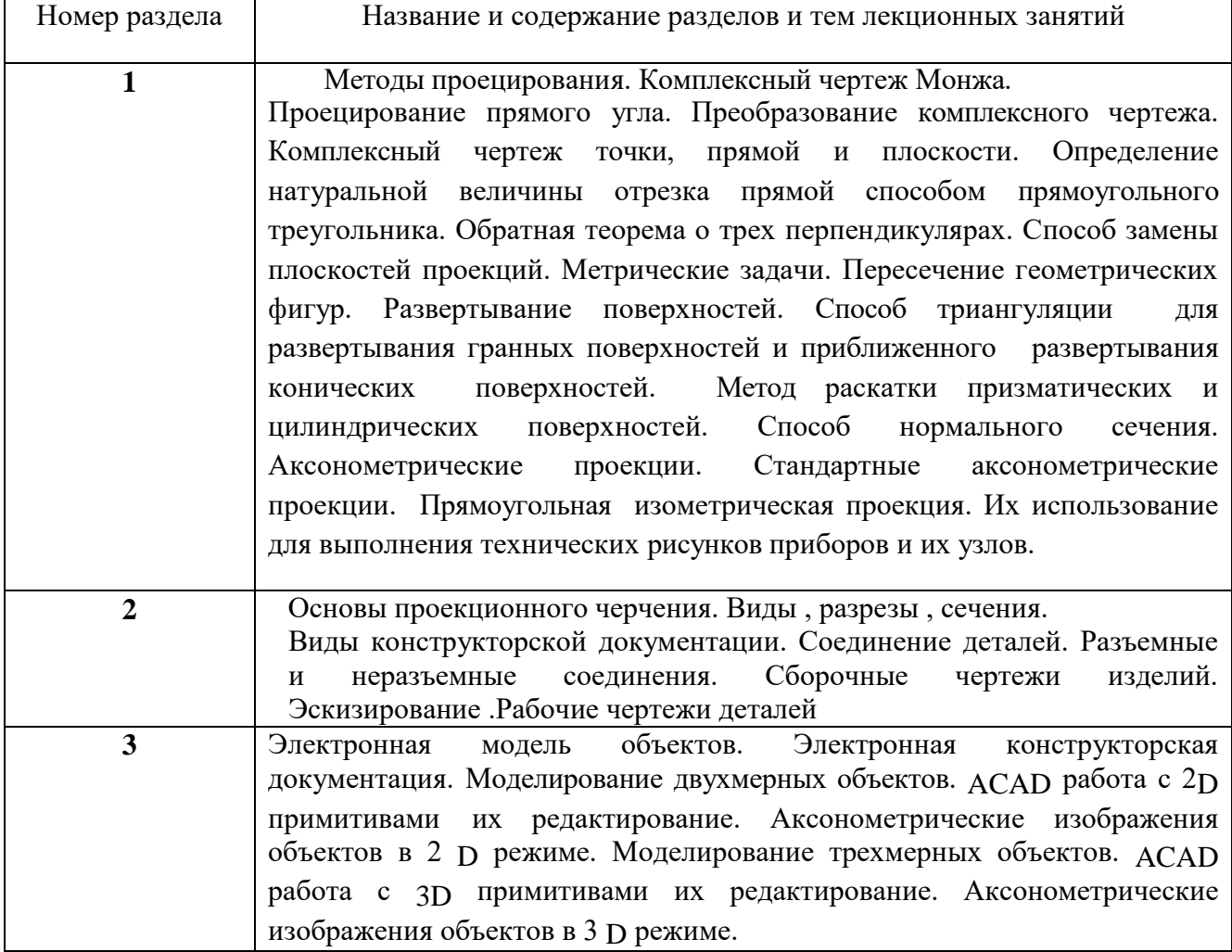

#### **4.3. Практические (семинарские) занятия**

Темы практических занятий и их трудоемкость приведены в таблице 4.

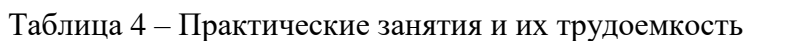

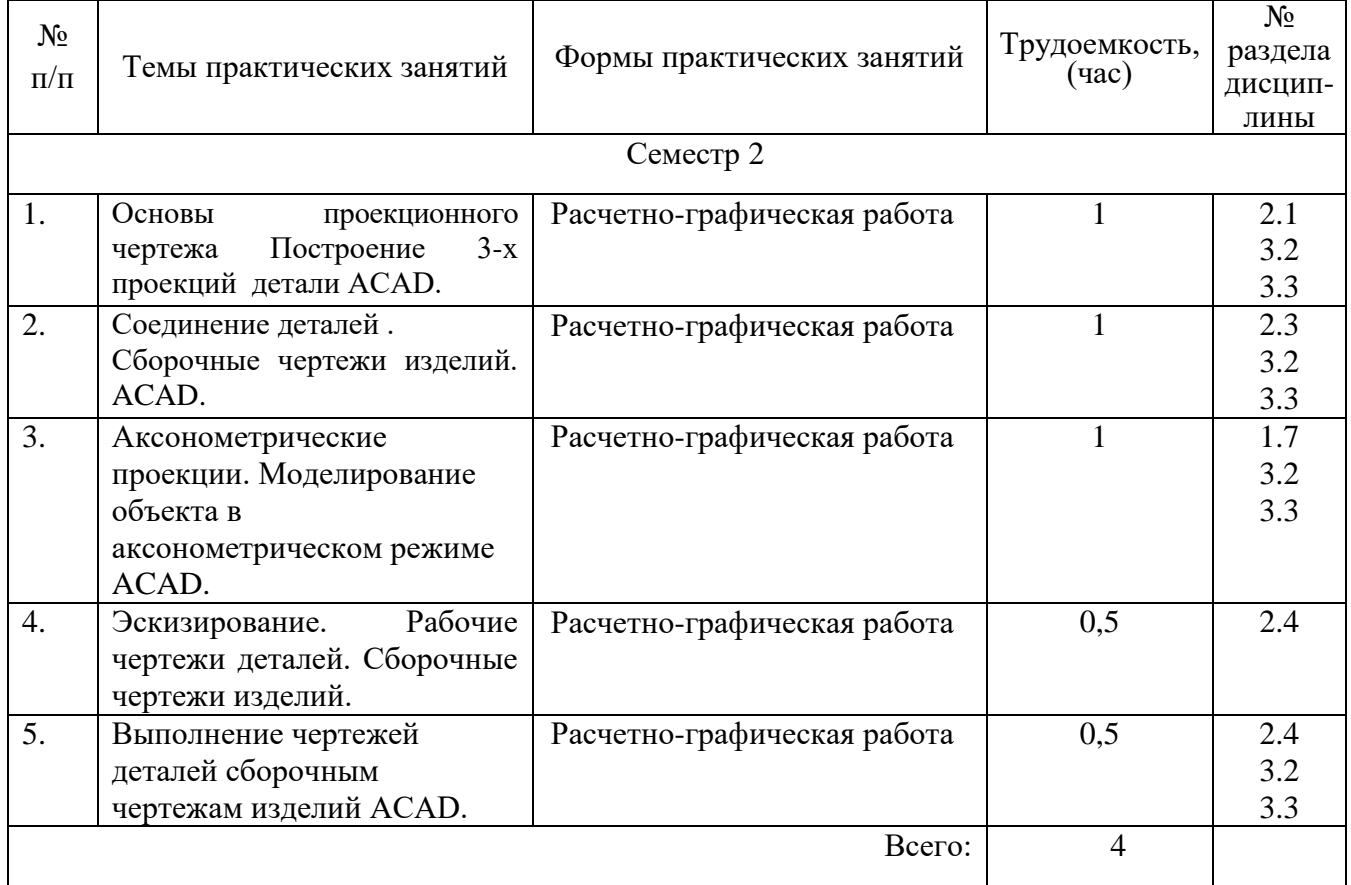

#### **4.4. Лабораторные занятия**

Темы лабораторных занятий и их трудоемкость приведены в таблице 5.

Таблица 5 – Лабораторные занятия и их трудоемкость

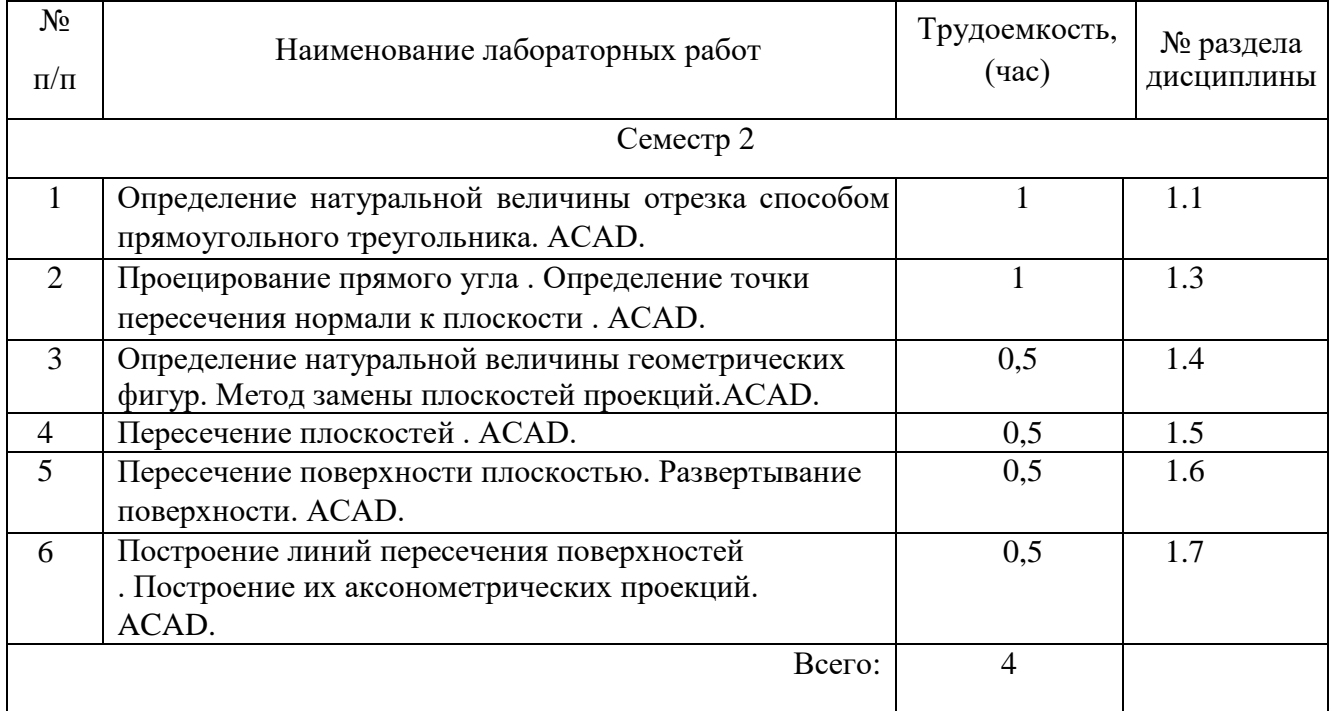

## **4.5. Курсовое проектирование (работа)**

#### **4.6. Самостоятельная работа обучающихся**

Виды самостоятельной работы и ее трудоемкость приведены в таблице 6.

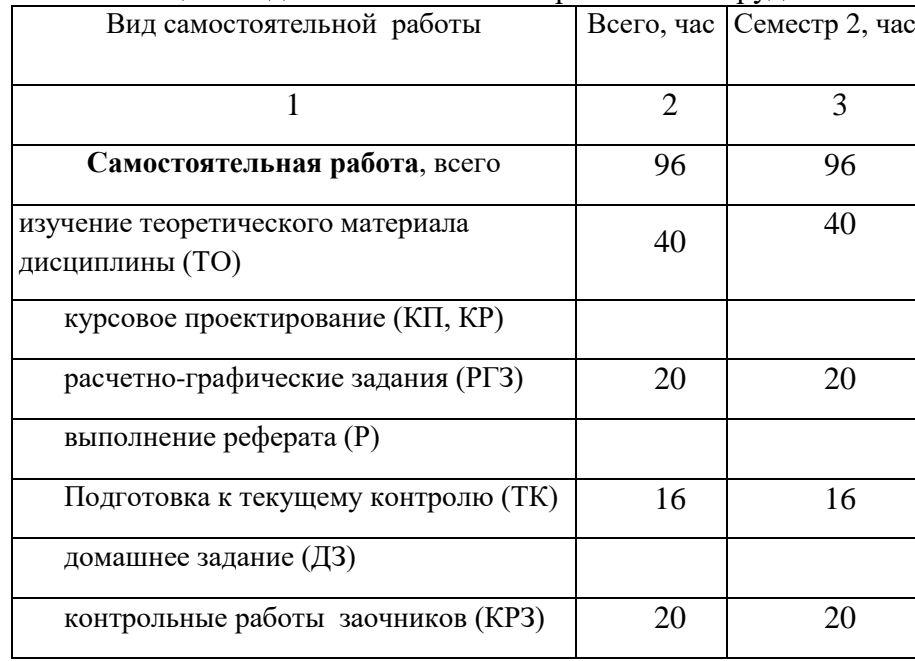

Таблица 6 Виды самостоятельной работы и ее трудоемкость

## **5. Перечень учебно-методического обеспечения для самостоятельной работы обучающихся по дисциплине (модулю)**

Учебно-методические материалы для самостоятельной работы обучающихся указаны в п.п. 8-10.

## **6. Перечень основной и дополнительной литературы 6.1. Основная литература**

Перечень основной литературы приведен в таблице 7.

Таблица 7 – Перечень основной литературы

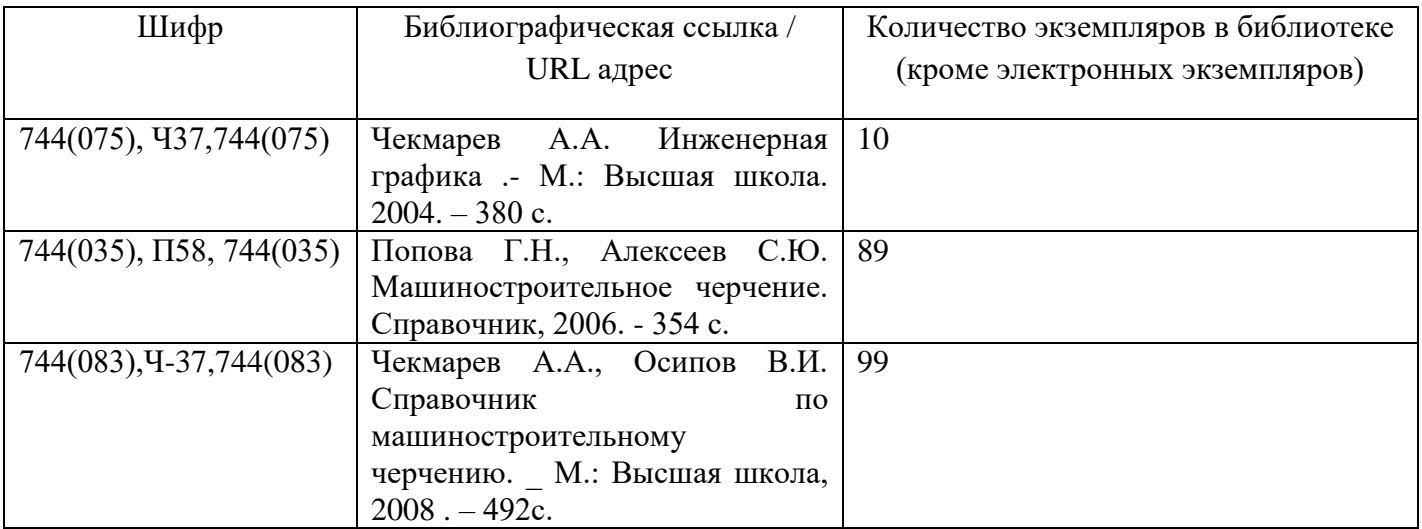

#### **6.2. Дополнительная литература**

Перечень дополнительной литературы приведен в таблице 8.

Таблица 8 – Перечень дополнительной литературы

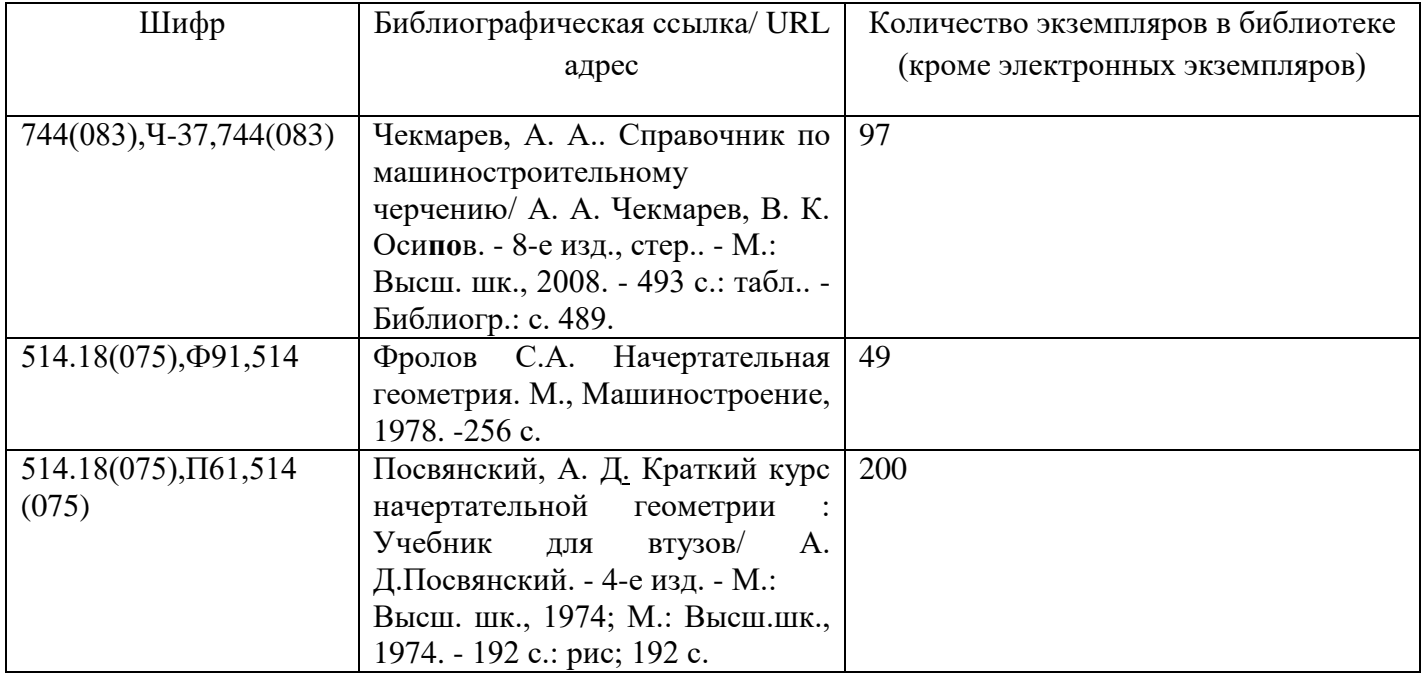

## **7. Перечень ресурсов информационно-телекоммуникационной сети ИНТЕРНЕТ, необходимых для освоения дисциплины**

Перечень ресурсов информационно-телекоммуникационной сети ИНТЕРНЕТ, необходимых для освоения дисциплины приведен в таблице 9.

Таблица 9 – Перечень ресурсов информационно-телекоммуникационной сети ИНТЕРНЕТ, необходимых для освоения дисциплины

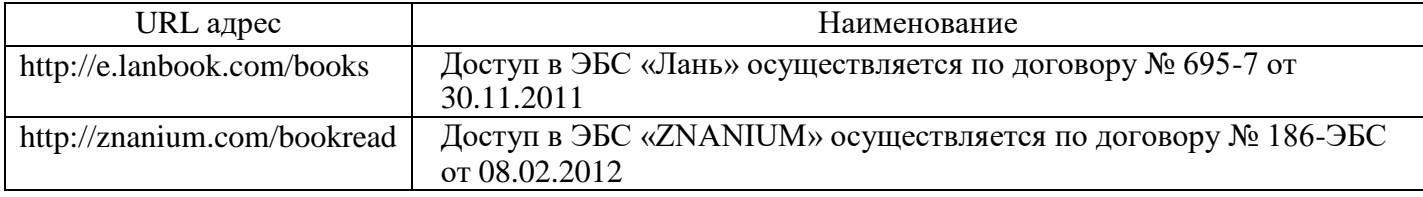

#### **8. Перечень информационных технологий, используемых при осуществлении образовательного процесса по дисциплине 8.1. Перечень программного обеспечения**

Перечень используемого программного обеспечения представлен в таблице 10.

Таблица 10 – Перечень программного обеспечения

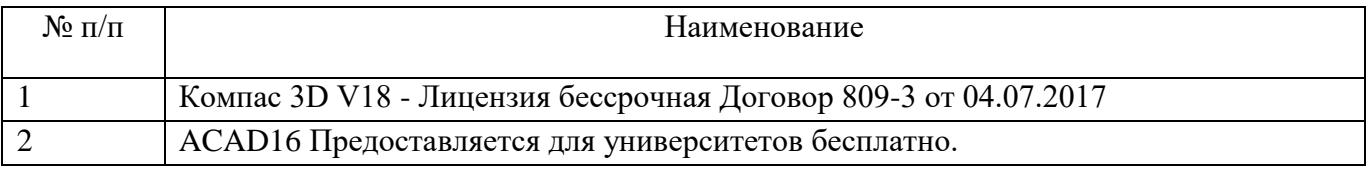

#### **8.2. Перечень информационно-справочных систем**

Перечень используемых информационно-справочных систем представлен в таблице 11.

Таблица 11 – Перечень информационно-справочных систем

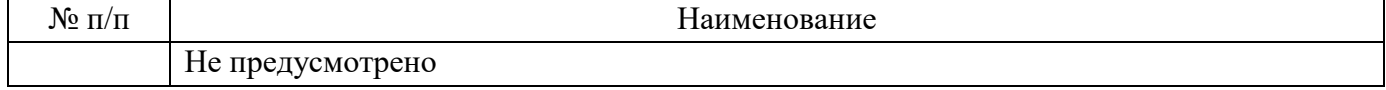

## **9. Материально-техническая база, необходимая для осуществления образовательного процесса по дисциплине**

Состав материально-технической базы представлен в таблице 12.

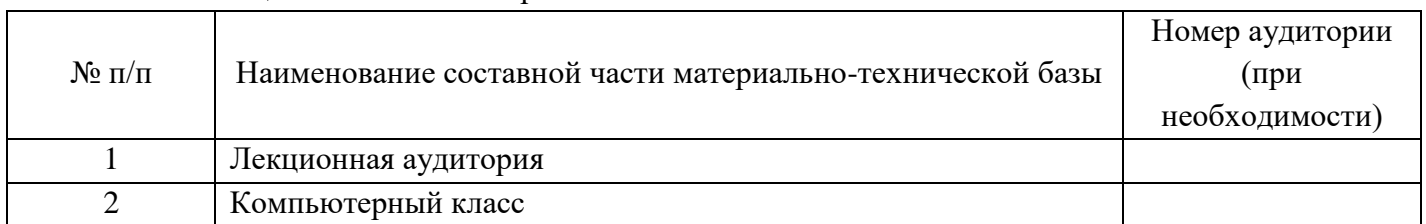

#### Таблица 12 – Состав материально-технической базы

## **10. Фонд оценочных средств для проведения промежуточной аттестации обучающихся по дисциплине**

10.1. Состав фонда оценочных средств приведен в таблице 13

Таблица 13 - Состав фонда оценочных средств для промежуточной аттестации

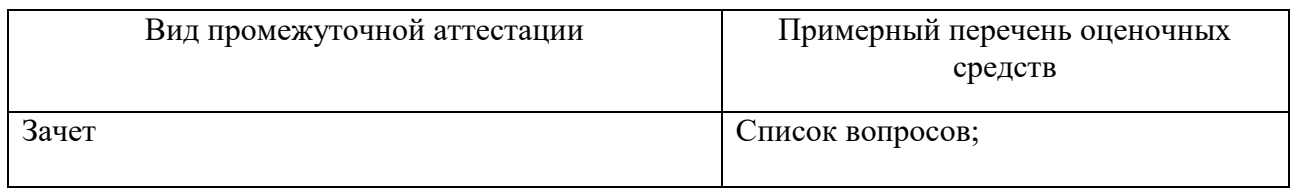

10.2. Перечень компетенций, относящихся к дисциплине, и этапы их формирования в процессе освоения образовательной программы приведены в таблице 14.

Таблица 14 – Перечень компетенций с указанием этапов их формирования в процессе освоения образовательной программы

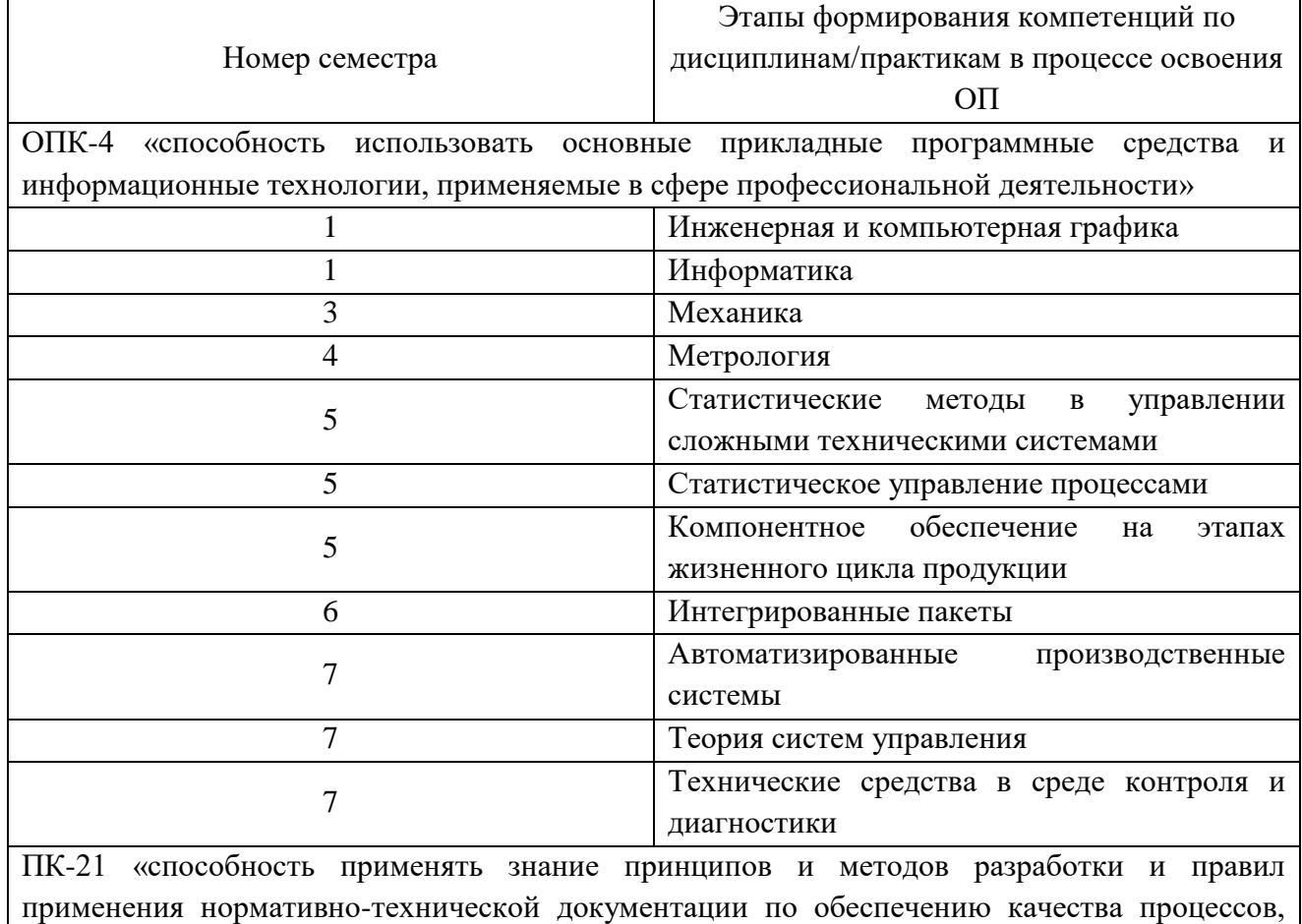

продукции и услуг»

10

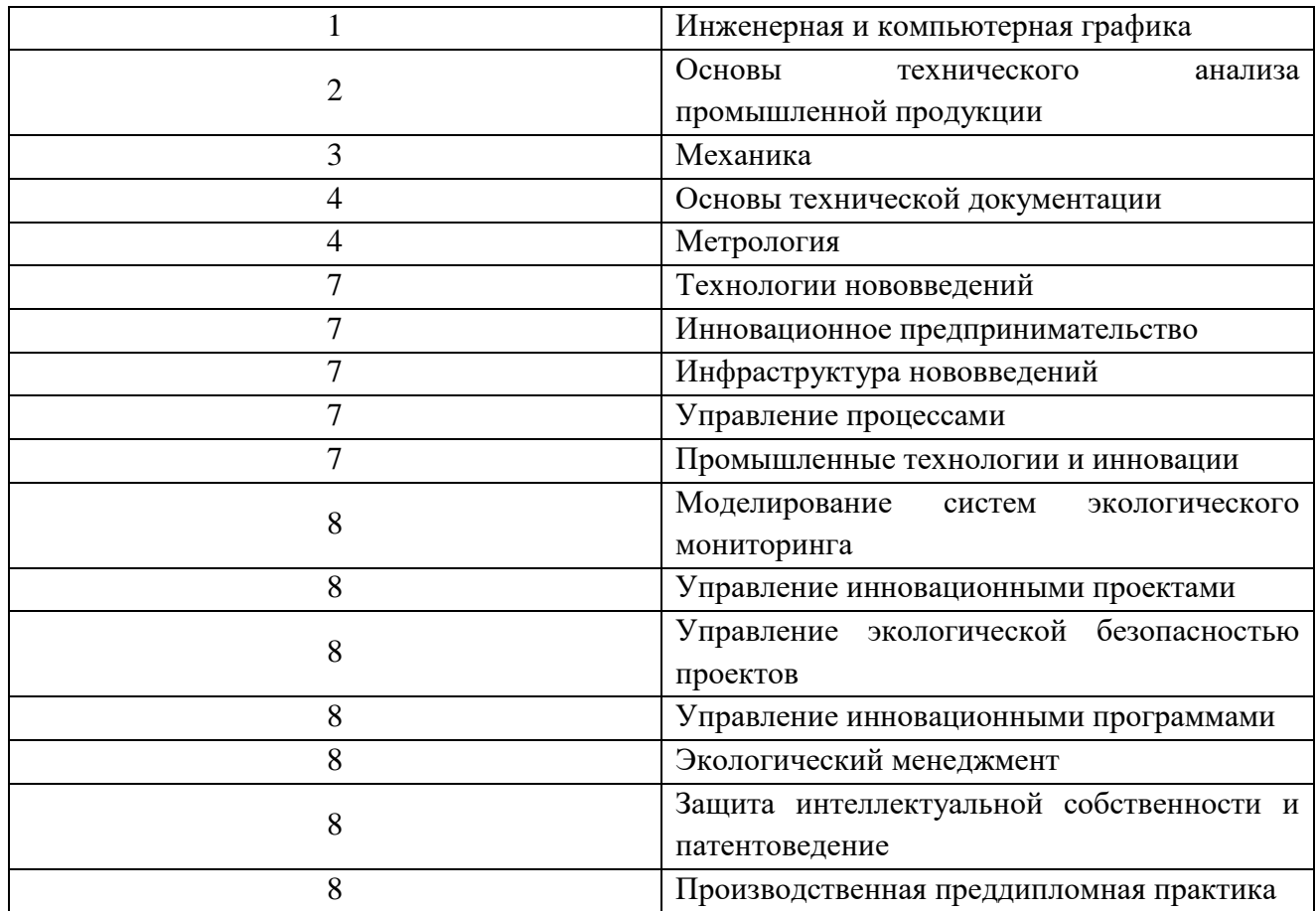

10.3. В качестве критериев оценки уровня сформированности (освоения) у обучающихся компетенций применяется шкала модульно–рейтинговой системы университета. В таблице 15 представлена 100–балльная и 4-балльная шкалы для оценки сформированности компетенций.

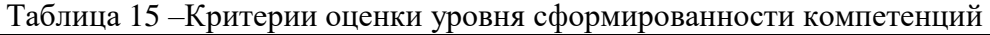

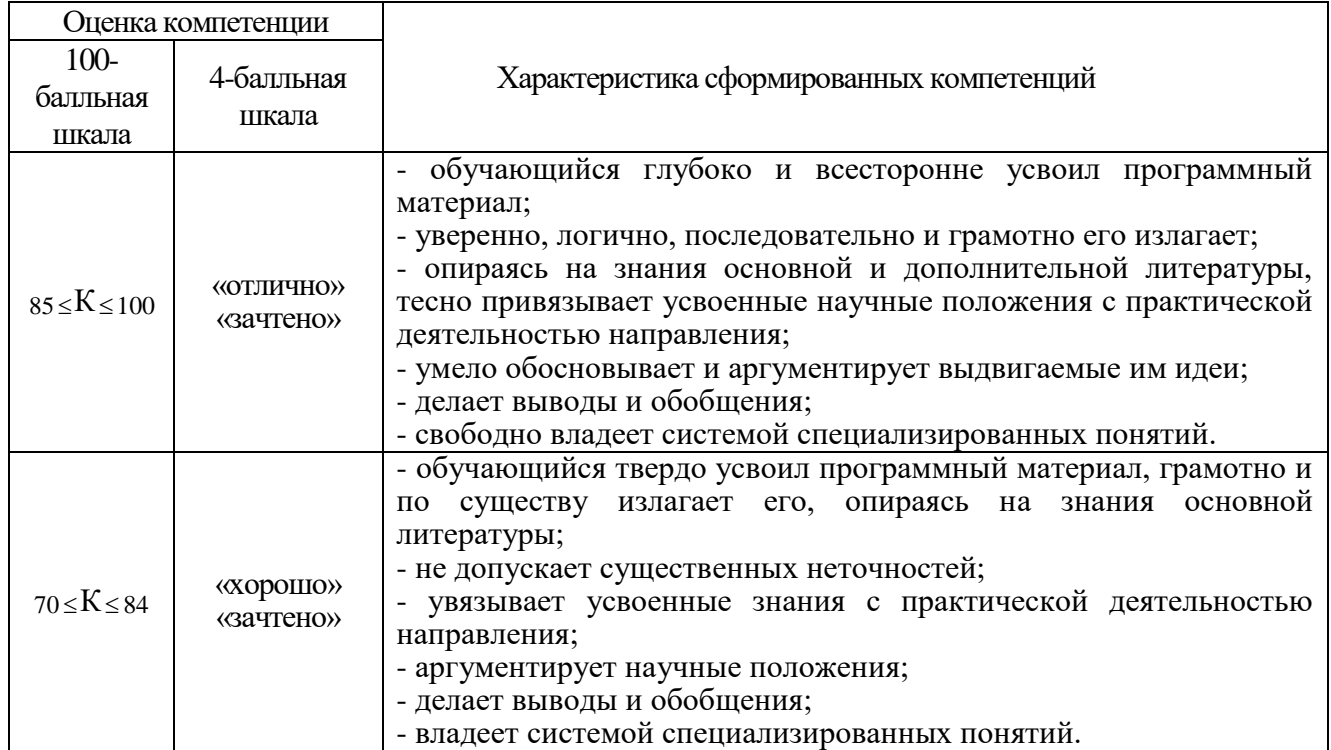

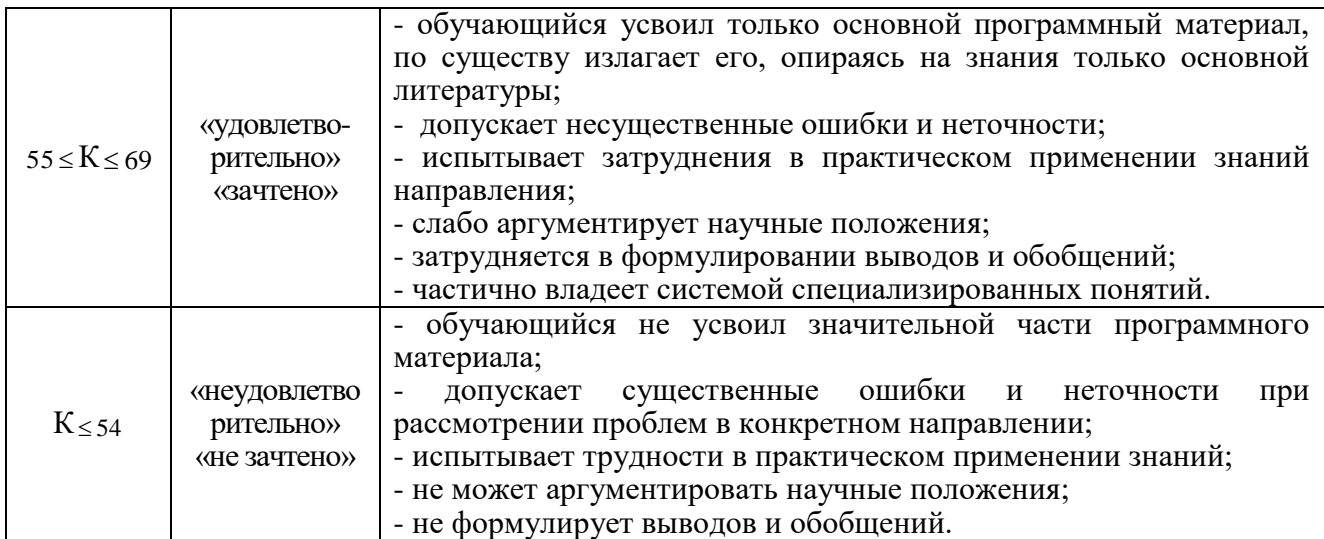

10.4. Типовые контрольные задания или иные материалы:

1. Вопросы (задачи) для экзамена (таблица 16)

Таблица 16 – Вопросы (задачи) для экзамена

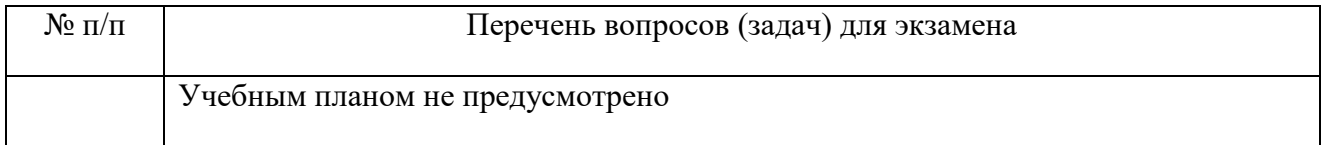

# 2. Вопросы (задачи) для зачета / дифференцированного зачета (таблица 17)

Таблица 17 – Вопросы (задачи) для зачета / дифф. зачета

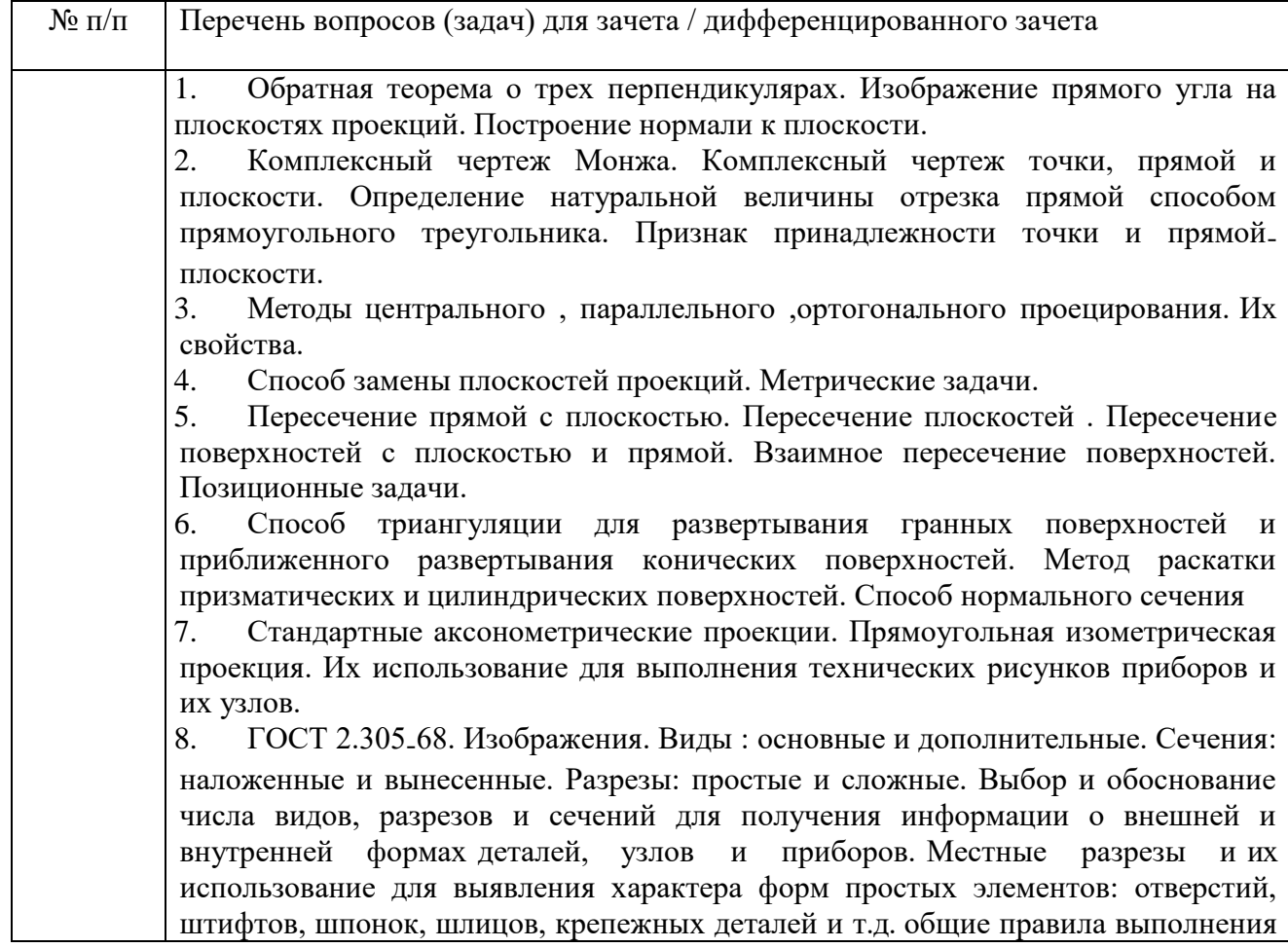

чертежей. Условности и упрощения, выносные элементы. 9. Чертежи общего вида. Рабочий чертеж и эскиз. Основные требования к рабочим чертежам. Чертежи деталей, сборочные чертежи. ГОСТ 2.108-68 Спецификация. ГОСТ 2.109-73 Основные требования к чертежам. ГОСТ 2.114 -70 Технические условия. ГОСТ 2.307-68 Нанесение размеров и предельных отклонений. 2.309-73 Обозначение шероховатостей поверхностей. ГОСТ 2.310 -68 Обозначение покрытий. 10. Неразъемные соединения. Условные изображения и обозначения швов сварных, паяных и клееных соединений. ГОСТ 2.312-72. ГОСТ 2.313-82. Соединения клепаные, прессованные, формованные, вальцованные. 11. Разъемные соединения. ГОСТ 2.311 -68 Резьбы. ГОСТ 2.315-68 Соединения крепежными деталями. Винтовые, болтовые и шпилечные соединения. 12. Правила выполнения сборочных чертежей. Выполнение сборочных чертежей изделий по чертежам деталей . Выполнение чертежей деталей по сборочным чертежам изделий . 13. Геометрическое моделирование трехмерных объектов . Редактирование двух - и трехмерных объектов. 14. Язык графического программирования LISP

15. Темы и задание для выполнения курсовой работы / выполнения курсового проекта (таблица 18)

Таблица 18 – Примерный перечень тем для выполнения курсовой работы / выполнения курсового проекта

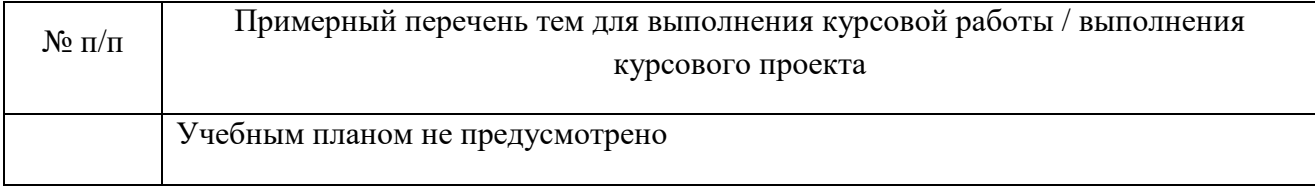

#### 16. Вопросы для проведения промежуточной аттестации при тестировании (таблица 19)

#### Таблица 19 – Примерный перечень вопросов для тестов

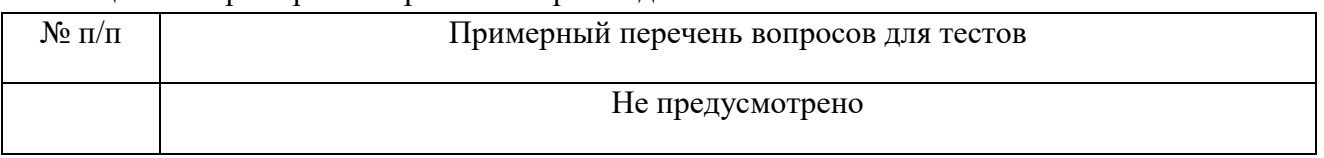

17. Контрольные и практические задачи / задания по дисциплине (таблица 20) Таблица 20 – Примерный перечень контрольных и практических задач / заданий

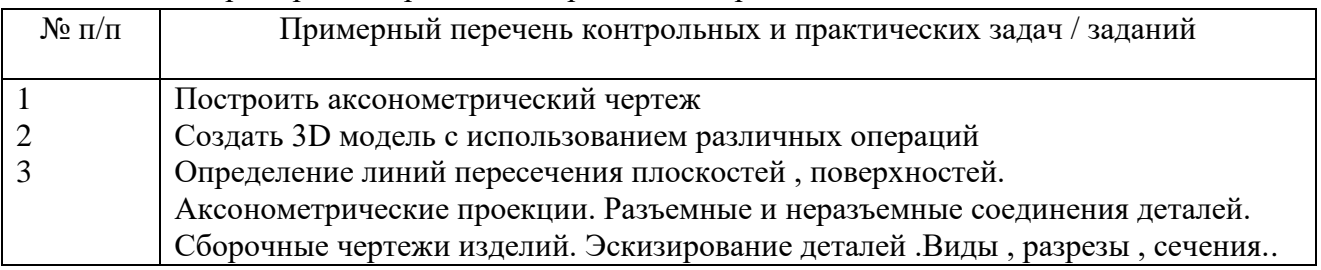

10.5. Методические материалы, определяющие процедуры оценивания знаний, умений, навыков и / или опыта деятельности, характеризующих этапы формирования компетенций, содержатся в Положениях «О текущем контроле успеваемости и промежуточной аттестации студентов ГУАП, обучающихся по программам высшего образования» и «О модульнорейтинговой системе оценки качества учебной работы студентов в ГУАП».

#### **11. Методические указания для обучающихся по освоению дисциплины**

Целью изучении дисциплины «Инженерная и компьютерная графика» является обучение студентов правилам выполнения и оформления графической и текстовой конструкторской документации в соответствии с основными положениями стандартов ЕСКД, они должны развивать пространственное воображение, логическое мышление, навыки проекционного и объемного проектирования , компьютерного моделирования

#### **Методические указания для обучающихся по освоению лекционного материала**

Основное назначение лекционного материала – логически стройное, системное, глубокое и ясное изложение учебного материала. Назначение современной лекции в рамках дисциплины не в том, чтобы получить всю информацию по теме, а в освоении фундаментальных проблем дисциплины, методов научного познания, новейших достижений научной мысли. В учебном процессе лекция выполняет методологическую, организационную и информационную функции. Лекция раскрывает понятийный аппарат конкретной области знания, её проблемы, дает цельное представление о дисциплине, показывает взаимосвязь с другими дисциплинами.

Планируемые результаты при освоении обучающимся лекционного материала:

 получение современных, целостных, взаимосвязанных знаний, уровень которых определяется целевой установкой к каждой конкретной теме;

получение опыта творческой работы совместно с преподавателем;

 развитие профессионально–деловых качеств, любви к предмету и самостоятельного творческого мышления.

появление необходимого интереса, необходимого для самостоятельной работы;

 получение знаний о современном уровне развития науки и техники и о прогнозе их развития на ближайшие годы;

 научится методически обрабатывать материал (выделять главные мысли и положения, приходить к конкретным выводам, повторять их в различных формулировках);

получение точного понимания всех необходимых терминов и понятий.

Лекционный материал может сопровождаться демонстрацией слайдов и использованием раздаточного материала при проведении коротких дискуссий об особенностях применения отдельных тематик по дисциплине.

Структура лекции: формулировка темы лекции, указание основных изучаемых разделов или вопросов и предполагаемых затрат времени на их изложение, изложение вводной части, изложение основной части лекции, краткие выводы по каждому из вопросов, заключение, ответы на вопросы.

#### **Методические указания для обучающихся по участию в семинарах**  *не предусмотрено учебным планом по данной дисциплине*

**Методические указания для обучающихся по прохождению практических занятий** Практическое занятие является одной из основных форм организации учебного процесса, заключающейся в выполнении обучающимися под руководством преподавателя комплекса учебных заданий с целью усвоения научно-теоретических основ учебной дисциплины, приобретения умений и навыков, опыта творческой деятельности.

Целью практического занятия для обучающегося является привитие обучающемся умений и навыков практической деятельности по изучаемой дисциплине.

Планируемые результаты при освоении обучающемся практических занятий:

 закрепление, углубление, расширение и детализация знаний при решении конкретных задач;

 развитие познавательных способностей, самостоятельности мышления, творческой активности;

 овладение новыми методами и методиками изучения конкретной учебной дисциплины;

 выработка способности логического осмысления полученных знаний для выполнения заданий;

 обеспечение рационального сочетания коллективной и индивидуальной форм обучения.

Функции практических занятий:

познавательная;

развивающая;

воспитательная.

По характеру выполняемых обучающимся заданий по практическим занятиям подразделяются на:

 ознакомительные, проводимые с целью закрепления и конкретизации изученного теоретического материала;

 аналитические, ставящие своей целью получение новой информации на основе формализованных методов;

 творческие, связанные с получением новой информации путем самостоятельно выбранных подходов к решению задач.

Формы организации практических занятий определяются в соответствии со специфическими особенностями учебной дисциплины и целями обучения. Они могут проводиться:

 в интерактивной форме (решение ситуационных задач, занятия по моделированию реальных условий, деловые игры, игровое проектирование, имитационные занятия, выездные занятия в организации (предприятия), деловая учебная игра, ролевая игра, психологический тренинг, кейс, мозговой штурм, групповые дискуссии);

 в не интерактивной форме (выполнение упражнений, решение типовых задач, решение ситуационных задач и другое).

Методика проведения практического занятия может быть различной, при этом важно достижение общей цели дисциплины.

#### **Требования к проведению практических занятий**

Основная цель проведения практических занятий заключается в закреплении знаний, полученных в ходе прослушивания лекционного материала. Занятия проводятся в виде решения практических задач или моделирования практической ситуации. В ходе подготовки к практическому занятию студенту следует просмотреть материалы лекции, а затем начать изучение учебной литературы. Студенту рекомендуется следующая схема подготовки к практическому занятию:

1.Проработать конспект лекций.

2.Прочитать основную и дополнительную литературу, рекомендованную по изучаемому разделу.

Требования к проведению практических занятий содержатся в следующих методических указаниях:

Графические задачи : методические указания к выполнению домашних заданий по дисциплине "Инженерная и компьютерная графика" / С.-Петерб. гос. ун-т аэрокосм. приборостроения ; сост.: В. П. Дядькин, И. Н. Лукьяненко, А. Г. Федоренко. - СПб. : Изд-во ГУАП, 2014. - 65 с. : рис. - Б. ц. - Текст : непосредственный.

Электронная конструкторская документация в среде ACAD : методические указания к выполнению домашнего задания / С.-Петерб. гос. ун-т аэрокосм. приборостроения ; сост.: А. Г. Федоренко, В. А. Голубков. - СПб. : Изд-во ГУАП, 2018. - 50 с. : рис. - Б. ц. - Текст : непосредственный.

#### **Методические указания для обучающихся по прохождению лабораторных работ**

В ходе выполнения лабораторных работ обучающийся должен углубить и закрепить знания, практические навыки, овладеть современной методикой и техникой эксперимента в соответствии с квалификационной характеристикой обучающегося. Выполнение лабораторных работ состоит из экспериментально-практической, расчетно-аналитической частей и контрольных мероприятий.

Выполнение лабораторных работ обучающимся является неотъемлемой частью изучения дисциплины, определяемой учебным планом, и относится к средствам, обеспечивающим решение следующих основных задач у обучающегося:

 приобретение навыков исследования процессов, явлений и объектов, изучаемых в рамках данной дисциплины;

 закрепление, развитие и детализация теоретических знаний, полученных на лекциях;

получение новой информации по изучаемой дисциплине;

 приобретение навыков самостоятельной работы с лабораторным оборудованием и приборами.

#### **Задание и требования к проведению лабораторных работ**

Графические задачи : методические указания / С.-Петерб. гос. ун-т аэрокосм. приборостроения ; Сост. В. П. Дядькин и др. - СПб. : Изд-во ГУАП, 2005. - 23 с.

#### **Методические указания для обучающихся по прохождению курсового проектирования/ работы** *не предусмотрено учебным планом по данной дисциплине*

#### **Методические указания для обучающихся по прохождению самостоятельной работы**

В ходе выполнения самостоятельной работы, обучающийся выполняет работу по заданию и при методическом руководстве преподавателя, но без его непосредственного участия.

Для обучающихся по заочной форме обучения, самостоятельная работа может включать в себя контрольную работу.

В процессе выполнения самостоятельной работы, у обучающегося формируется целесообразное планирование рабочего времени, которое позволяет им развивать умения и навыки в усвоении и систематизации приобретаемых знаний, обеспечивает высокий уровень успеваемости в период обучения, помогает получить навыки повышения профессионального уровня.

Методическими материалами, направляющими самостоятельную работу обучающихся являются:

учебно-методический материал по дисциплине;

 методические указания по выполнению контрольных работ (для обучающихся по заочной форме обучения).

Инженерная графика (инженерная графика и проекционное черчение) : методическое указания к выполнению контрольной работы № 1) / С.-Петерб. гос. ун-т аэрокосм. приборостроения ; сост. В. П. Дядькин, сост. И. Н. Лукьяненко, сост. А. Г. Федоренко. - СПб. : Изд-во ГУАП, 2005. - 86 с.

**Методические указания для обучающихся по прохождению промежуточной аттестации**

Промежуточная аттестация обучающихся предусматривает оценивание промежуточных и окончательных результатов обучения по дисциплине. Она включает в себя:

 зачет – это форма оценки знаний, полученных обучающимся в ходе изучения учебной дисциплины в целом или промежуточная (по окончании семестра) оценка знаний обучающимся по отдельным разделам дисциплины с аттестационной оценкой «зачтено» или «не зачтено».

Система оценок при проведении промежуточной аттестации осуществляется в соответствии с требованиями Положений «О текущем контроле успеваемости и промежуточной аттестации студентов ГУАП, обучающихся по программам высшего образования» и «О модульно-рейтинговой системе оценки качества учебной работы студентов в ГУАП».

## Лист внесения изменений в рабочую программу дисциплины

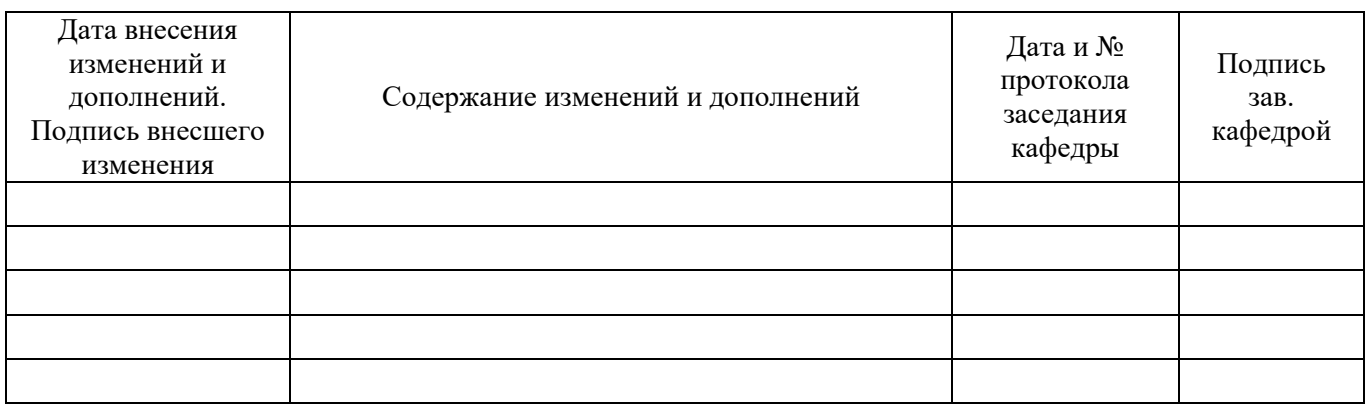